## **TRIAD Early Intervention Discussion Board**

The discussion board includes all handouts shared in the Lunch and Learn webinar series. To access, you will need to create an online learning account. If you already have one, continue to step 2.

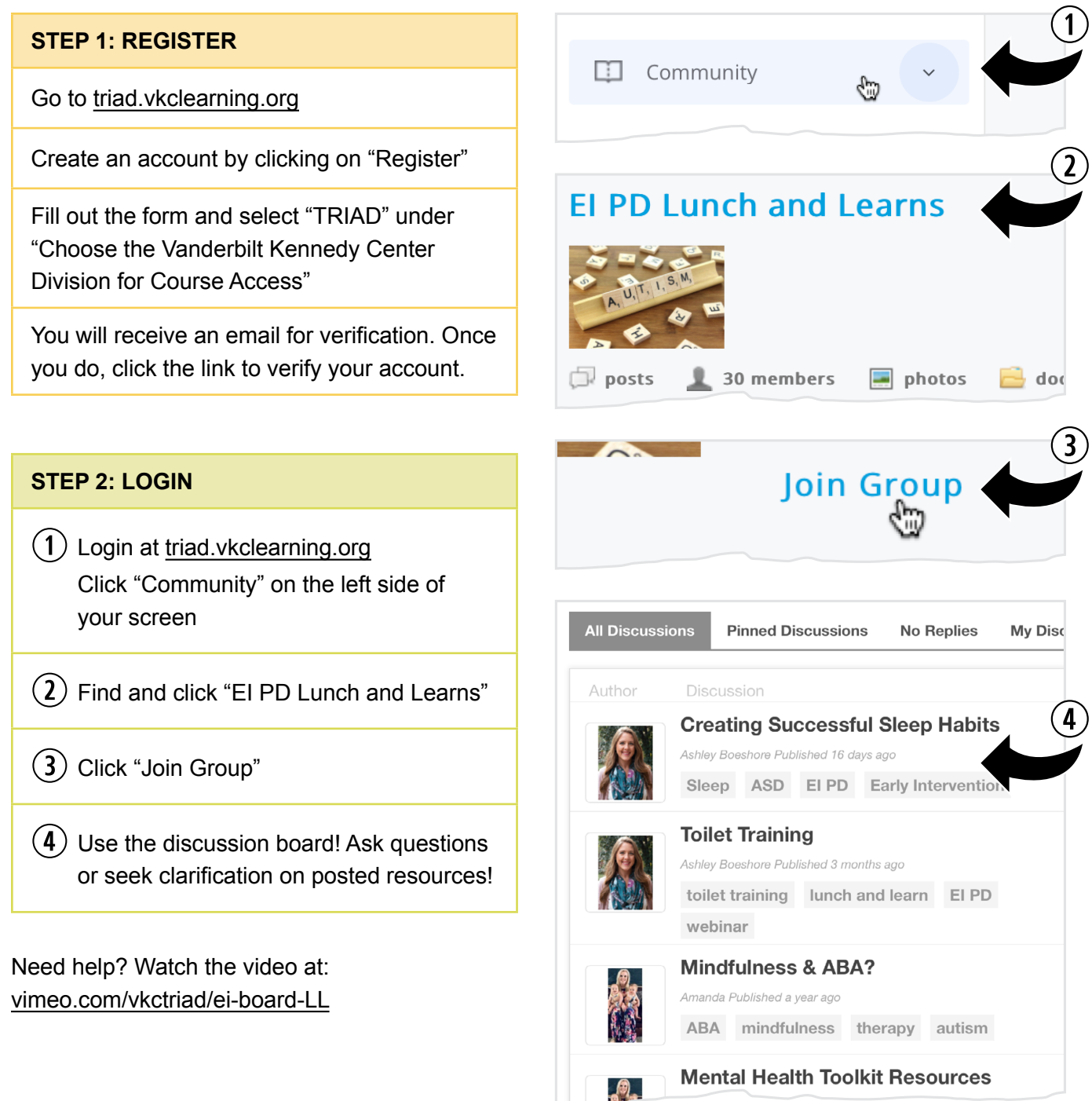

**[triad.vkclearning.org](http://triad.vkclearning.org)**